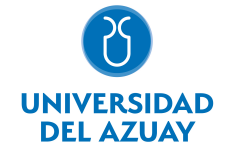

# FACULTAD DE DISEÑO, ARQUITECTURA Y ARTE ESCUELA DE DISEÑO GRÁFICO

## 1. Datos generales

Materia: Código: Paralelo: Periodo : COMPUTACIÓN 2 GRÁFICO FDI0012 Marzo-2018 a Julio-2018 Profesor: LANDIVAR FEICAN ROBERTO FABIAN **Correo** electrónico rflandivar@uazuay.edu.ec

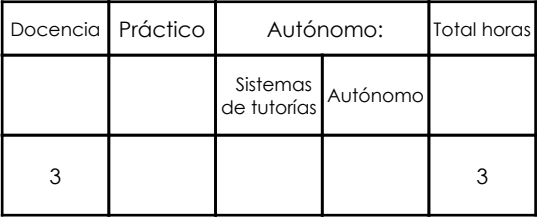

## Prerrequisitos:

Código: FDI0008 Materia: COMPUTACIÓN 1 GRÁFICO

## 2. Descripción y objetivos de la materia

El uso de estas herramientas permite que el diseñador gráfico resuelva sus proyectos con calidad y eficiencia a nivel de artes finales, listos para su reproducción

En esta asignatura se prentende reforzar el manejo de los graficadores vectoriales y de mapas de bits (Adobe Illustrator / Adobe Photoshop), con técnicas y trucos para potenciar su utilización.

La mayor parte de las tareas que se realizan en los Talleres de Diseño y en otras asignaturas se resuelven con estas herramientas.

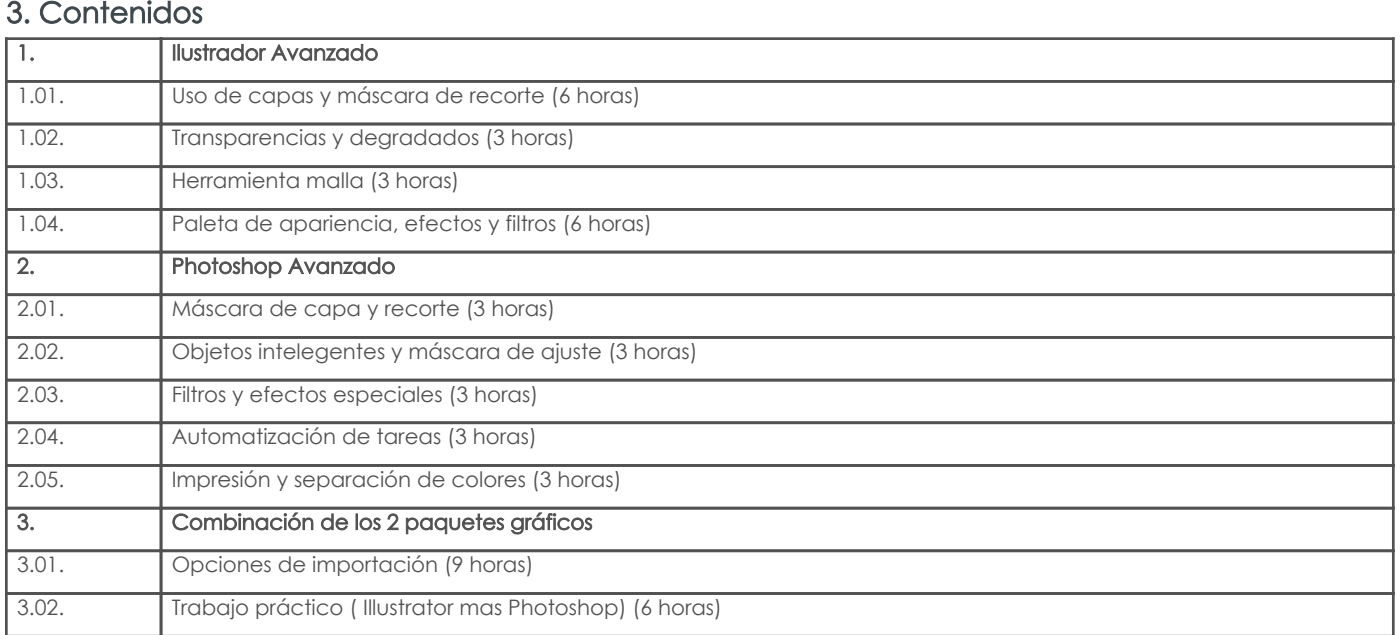

## 4. Sistema de Evaluación

Resultado de aprendizaje de la carrera relacionados con la materia

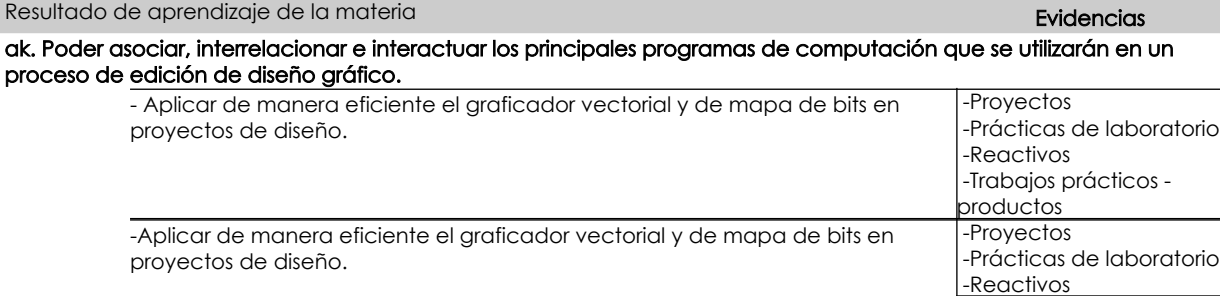

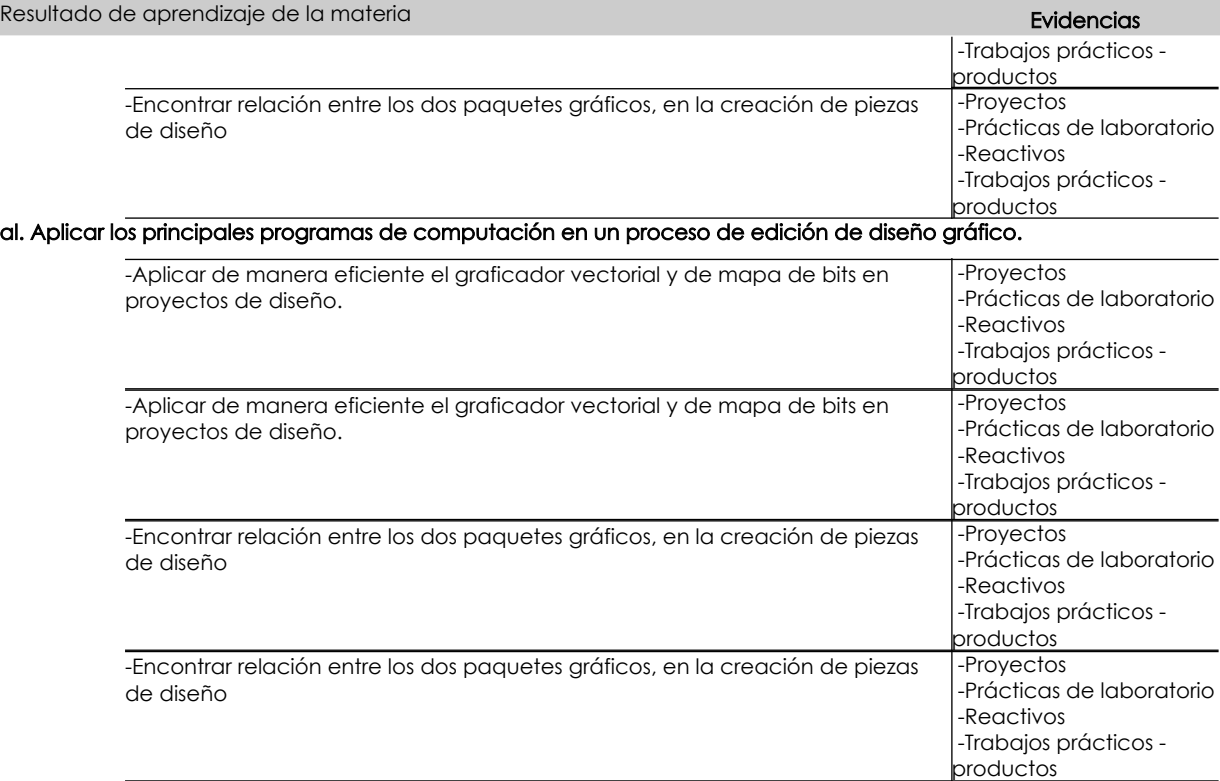

#### Desglose de evaluación

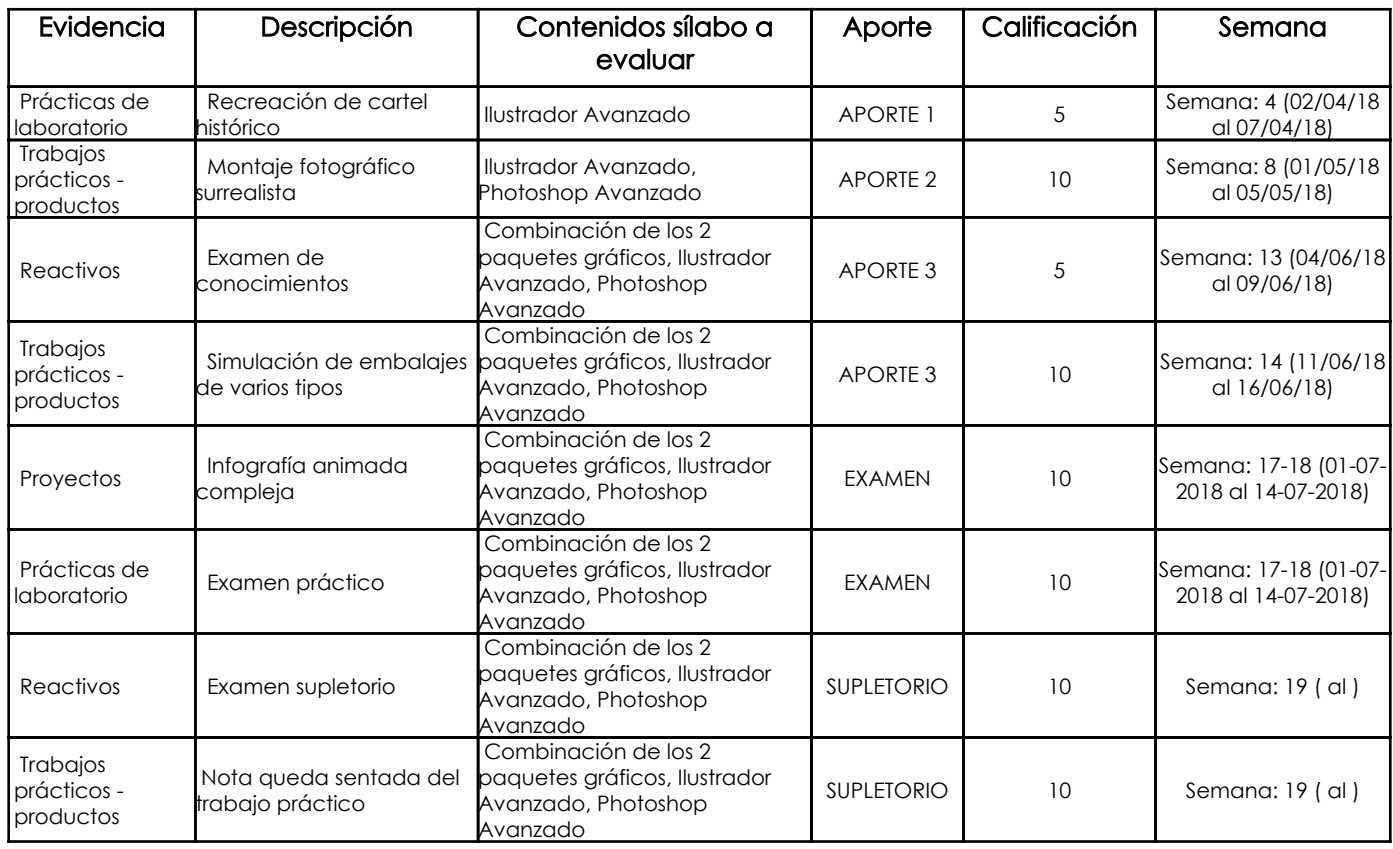

### Metodología

En esta materia se espera que los estudiantes lleguen a manejar correctamente las herramientas de dibujo vectorial y de dibujo en mapa de bits.

Las clases se dan en el laboratorio y se van aplicando las herramientas del software de tal manera que el estudiante comprenda cómo funcionan y para qué sirven.

La mayor parte de clases funcionan como tutoriales pero los estudiantes van aplicando sus conocimientos a un tema elegido por ellos desde el inicio del ciclo, con lo que van construyendo los contenidos que irán en el examen final.

### Criterios de Evaluación

Calidad y precisión de los documentos impresos, cumplimiento de las especificaciones técnicas para la generación del producto, estética.

# 5. Referencias Bibliografía base

# Libros

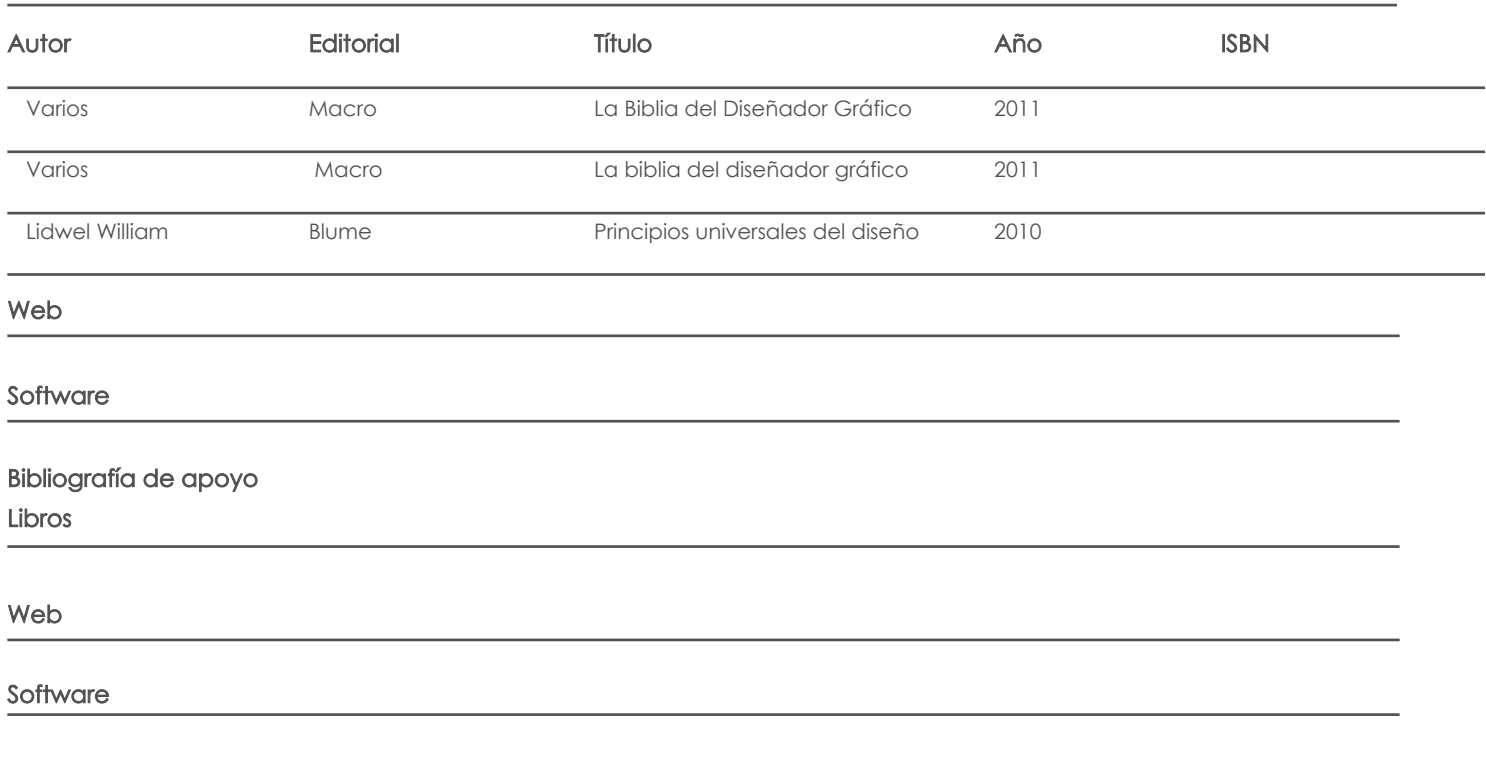

Docente Director/Junta

Fecha aprobación: 16/03/2018

 $\overline{a}$ 

Estado: Aprobado